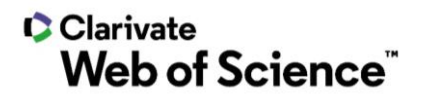

**Notas de la versión de ScholarOne Manuscripts Versión Q3.2021**

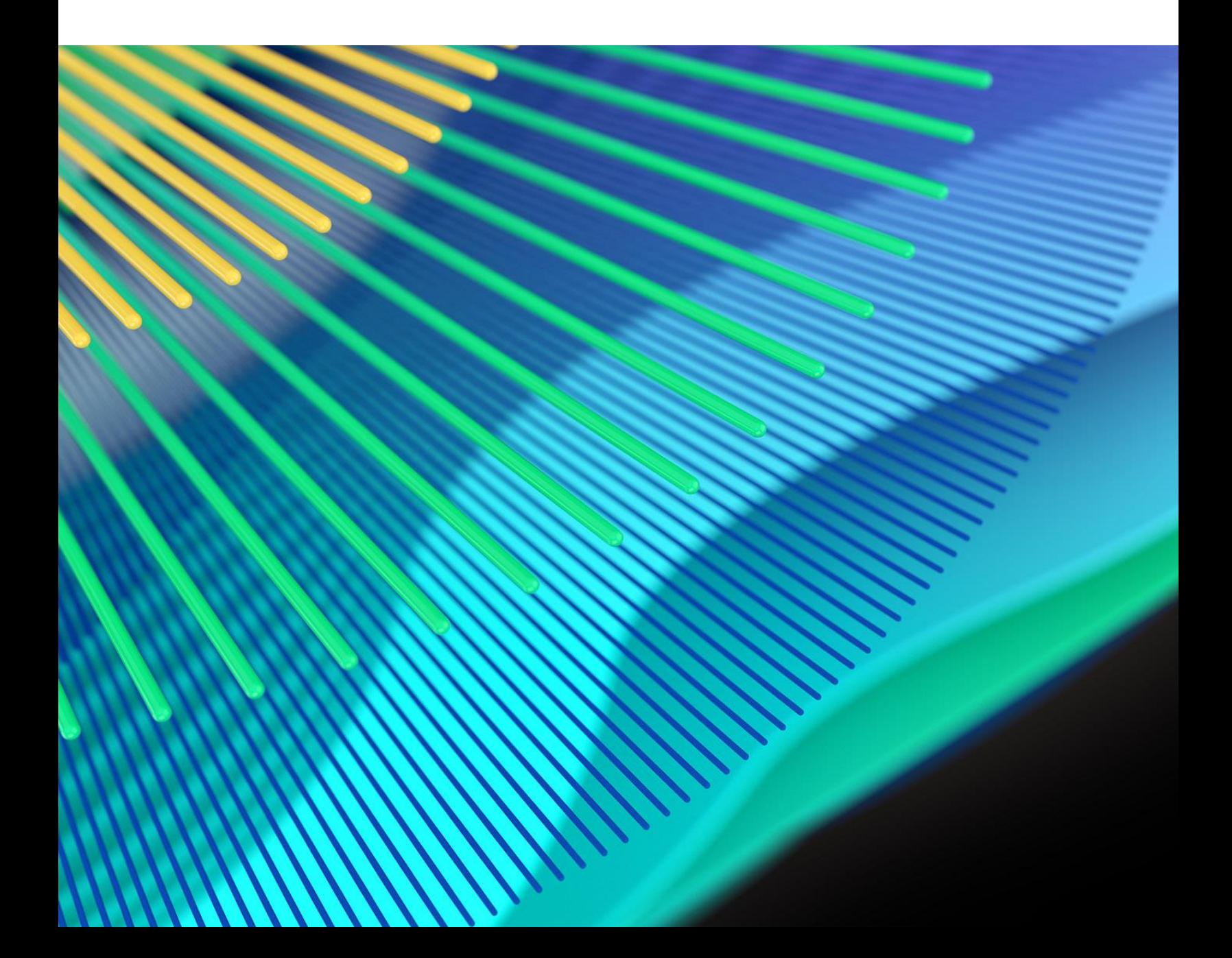

# **C** Clarivate **Web of Science**"

# **Información general**

El equipo de producto de *ScholarOne* crea actualizaciones periódicamente para mejorar la seguridad, el rendimiento y la experiencia del usuario. En los siguientes apartados se detallan las mejoras más representativas que se implementan en la plataforma y las herramientas de esta versión, así como los problemas solucionados y las optimizaciones.

En este documento también podrá encontrar información sobre los valores de configuración predeterminados e instrucciones para configurar cada función. Tenga en cuenta que algunas funciones solo puede activarlas un administrador o un representante de *ScholarOne* para que sus usuarios puedan disfrutarlas. Póngase en contacto con nuestra editorial o con ScholarOne si tiene alguna pregunta relacionada con los permisos o la configuración.

Le recomendamos que notifique a todos los usuarios afectados los cambios en el flujo de trabajo.

*Si tiene alguna pregunta relacionada con alguno de los apartados de esta versión, envíe un correo electrónico a [s1help@clarivate.com](mailto:s1help@clarivate.com) para ponerse en contacto con el equipo de soporte de ScholarOne.* 

# **Contenido**

- **1. Mejoras de la autenticación en dos pasos del dispositivo**
- **2. Actualización de la capacidad de integración de los envíos**
- **3. Enlaces al archivo de envío de la API**
- **4. Adiciones al API getsubmissionFull (preferido/no preferido)**
- **5. Exportación de informes del servicios de notificación de la API**
- **6. API getIdsByDateTime**
- **7. Informe de usuarios con permiso de alto nivel**
- **8. CRediT Taxonomy en el informe Cognos**
- **9. Retirada de Internet Explorer en diciembre de 2021**
- **10. Errores y correcciones**

# **Actualizaciones de la versión Q3.2021**

# **1. Actualización de la autenticación en dos pasos del dispositivo**

ScholarOne lanzó la autenticación en dos pasos del dispositivo con la versión Q2.2021 y se ha ido activando poco a poco en las revistas de toda la cartera. Seguimos perfeccionando los flujos de trabajo en función de los comentarios de los usuarios. El equipo de productos de ScholarOne comunicará el plan de implementación a los editores que aún no tengan activada la autenticación de dispositivos en el transcurso del tercer y cuarto trimestre.

*Usuarios*

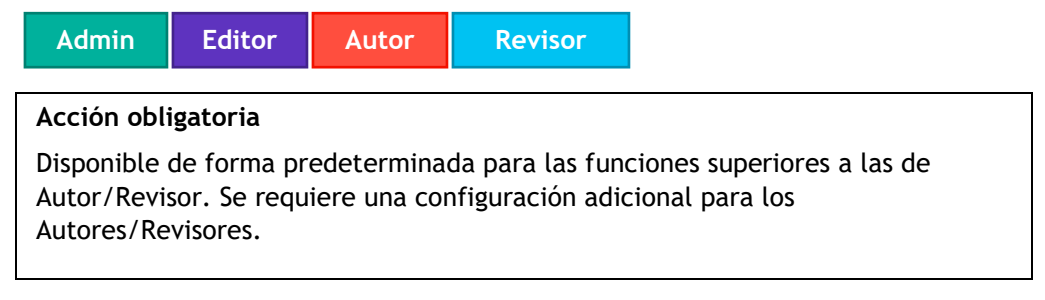

#### **Detalles y configuración**

- Con esta actualización, si un usuario deja que su código de verificación caduque sin iniciar sesión, al volver al sitio, se le presentará el modal estándar de dispositivo no reconocido y se le enviará un código de verificación automáticamente. Antes de esta actualización, los usuarios se encontraban con un modal de código de verificación incorrecto y no se generaba un código de verificación.
- Cuando un usuario introduce un código de verificación erróneo demasiadas veces, la cuenta se bloquea por motivos de seguridad. El texto que describe el bloqueo se ha actualizado para describir la duración del bloqueo, que se ha actualizado a 30 minutos. El texto ahora dice: "Ha introducido el código de validación incorrecto demasiadas veces. Hemos bloqueado su cuenta por motivos de seguridad durante 30 minutos. Póngase en contacto con el equipo de soporte para obtener asistencia."

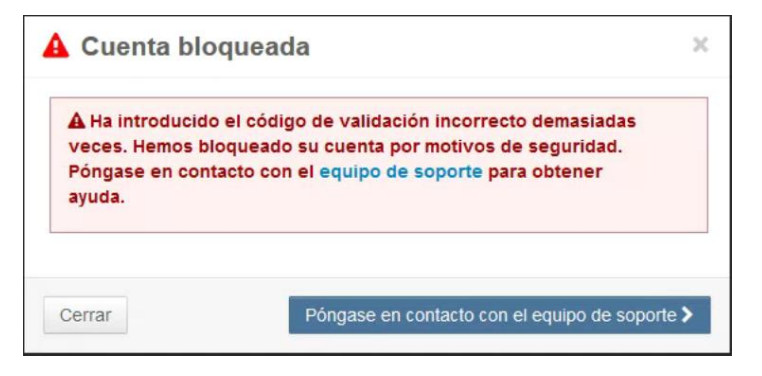

• Se actualizó la función **Recordar este dispositivo** para recordar dispositivos en más escenarios.

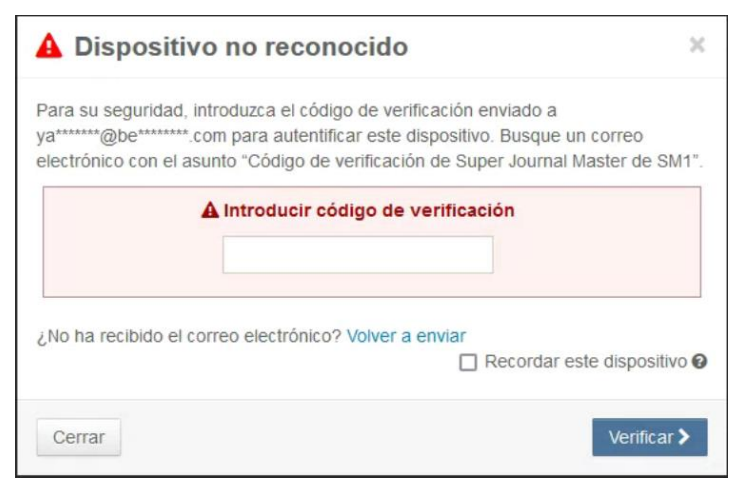

# **2. Actualización de la capacidad de integración de los envíos**

Aumento de la capacidad de integración de envíos. Los socios de integración verán un aumento notable en la capacidad de procesamiento de la plataforma de integración de envíos de ScholarOne.

*Usuarios*

**Admin**

#### **Acción obligatoria**

No se requiere ninguna configuración para aquellos que aprovechan la funcionalidad de integración de envíos.

#### **Detalles y configuración**

Los integradores experimentarán un ritmo de procesamiento más rápido con menos cuellos de botella en las horas punta.

# **3. Enlaces al archivo de envío de la API**

Se añadió la posibilidad de acceder a los archivos de envío subidos por el autor desde la API getSubmissionInfoFull

*Usuarios*

#### **Admin**

#### **Acción obligatoria**

No se requiere ninguna configuración para aquellos que aprovechan la funcionalidad de integración de envíos.

#### **Detalles y configuración**

Se agregó un nodo secundario <doclink> al nodo principal <submissionFiles> que proporciona una URL a AWS, permitiendo a los editores acceder a los archivos subidos al sistema de envíos. Este enlace vencerá al cabo de 72 horas.

```
<submissionFiles>
    <customerFileName>Figure 10b.tif</customerFileName>
    <fileDesignation>Image</fileDesignation>
    <fileId>903294434</fileId>
<systemFileName>36637661_File000026_903294434.tif</systemFileName>
    <docLink>https://clarivate-scholarone-prod-us-west-2-s1m-
files.s3-us-west-
2.amazonaws.com/docfiles/prod1/acs/submissionfile/39879882/Main_Doc
ument.png& X-Amz-SignedHeaders=host& X-Amz-
Expires=259200\text{&;X-Amz-}Credential=ASIAZC3RZHRAEDGVOMV7%2F20210622%2Fus-west-
2%2Fs3%2Faws4_request&X-Amz-
Signature=e684e1644095c10090ffc876439698897bf900f3680755dfa6ac3cb99
216f53e</docLink>
</submissionFiles>
```
# **4. Adiciones al API getsubmissionFull (preferido/no preferido)**

Se añadieron los detalles de la persona para los revisores y/o editores preferidos/no preferidos a la API getsubmissionFull.

#### *Usuarios*

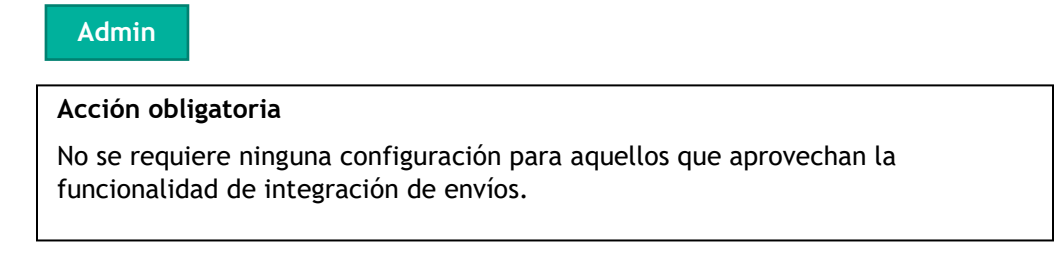

#### **Detalles y configuración**

Se añadieron los detalles de la persona para los revisores y/o editores preferidos/no preferidos a la API getsubmissionFull.

- Cuando se encuentra un registro de usuario, los metadatos se extraen del registro de persona y no de la información introducida por el autor.
- Si no se encuentra ninguna cuenta de usuario, ScholarOne emitirá los metadatos proporcionados por el autor.

```
<revisionNumber>3</revisionNumber> 
<preferredPerson>
     <personId>
     <ringgoldId>
     <firstName>
     <lastName>
     <email>
     <phone>
     <institution>
     <department>
     <preferredTypeName>PREFERRED</preferredTypeName>
     <personTypeName>Reviewer</personTypeName>
     <comment> <!-- Captured from the Reason field-->
</preferredPerson>
```

```
<nonPreferredPerson>
    <personId>
    <ringgoldId>
    <firstName>
    <lastName>
    <email>
    <phone>
    <institution>
     <department>
     <preferredTypeName>NONPREFERRED</preferredTypeName>
     <personTypeName>Editor</personTypeName>
     <comment> <!-- Captured from the Reason field-->
</nonPreferredPerson>
<submissionCustomQuestions>
```
# **5. Exportación de informes del servicios de notificación de la API**

Se añadió un botón de exportación bajo la cuadrícula de resultados que permite a los integradores exportar el informe de servicios de notificación resolver problemas sin conexión. La exportación incluye todos los resultados de la búsqueda (no solo la página que aparece en pantalla).

*Usuarios*

**Admin**

**Acción obligatoria**

No se requiere ninguna configuración para aquellos que aprovechan la funcionalidad de integración de envíos.

#### **Detalles y configuración**

Aparece un nuevo botón de exportación en la parte inferior izquierda del informe de servicios de notificación.

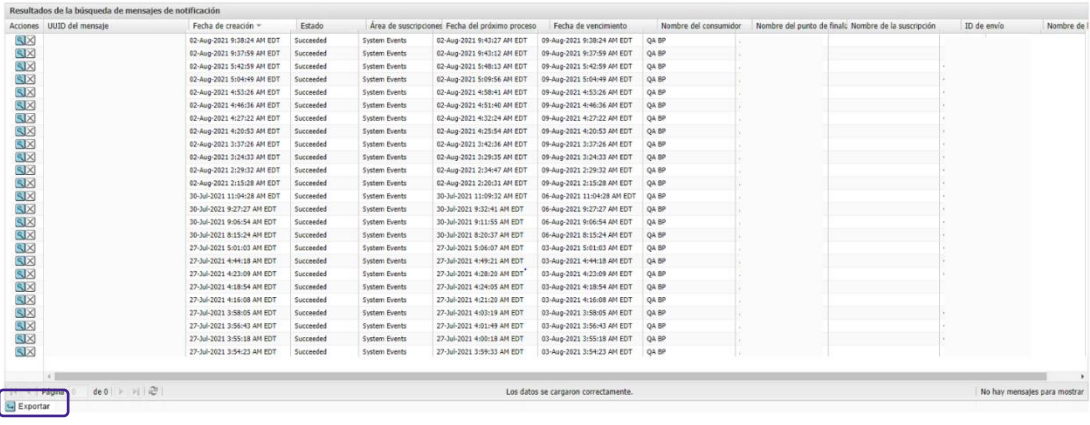

# **6. API getIdsByDateTime**

Se añadió una nueva API que proporciona identificaciones de manuscritos por fecha y hora. Esto resulta especialmente útil para los editores que quieren rellenar los datos. La capacidad de adquirir los identificadores de los manuscritos por fecha y hora a través de la API permite a un editor ver los manuscritos en un período de tiempo determinado y luego aprovechar otras API para recoger datos adicionales sobre esos envíos.

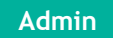

# **Acción obligatoria**

Disponible de forma predeterminada.

# **Detalles y configuración**

No se requiere ninguna configuración para aquellos que aprovechan la funcionalidad de integración de envíos.

#### Código de ejemplo:

```
<submission>
   <siteName> 
   <transferSubId> 
   <documentIdOriginal>
   <documentId>
   <documentIdLatest>
   <submissionIdOriginal>
   <submissionId> 
   <submissionIdLatest>
</submission>
```
# **7. Informe de usuarios con permiso de alto nivel**

El informe de usuarios con permiso de alto nivel permite a los editores ver a los usuarios que tienen acceso a las revistas con cuentas de con permisos superiores en toda la cartera de editores en un mismo informe. Los editores deberían utilizar este informe de nivel de editor con frecuencia para asegurarse de que solo los usuarios actuales tienen acceso a las cuentas con permisos superiores.

*Usuarios*

**Admin**

**Acción obligatoria**

Disponible de forma predeterminada

### **Detalles y configuración**

El informe de usuarios con permisos de alto nivel está disponible en Informes estándar en el Portal de editores.

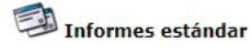

Envios Decisiones Resumen de revista Revisiones Estadísticas de producción Artículos invitados Envíos a lo largo del tiempo Manuscritos transferidos Reviewer Locator Reviewer Connect

El informe se puede filtrar por:

- Función de usuario
- Fecha de creación de la cuenta
- Fecha del último inicio de sesión

El informe incluye los siguientes campos:

- Dirección de correo electrónico principal
- Fecha de última modificación de la cuenta
- Fecha de creación de la cuenta
- Fecha del último inicio de sesión
- Nombre de la revista
- Sufijo de URL de revista
- Contacto administrativo (Nombre)
- Contacto administrativo (Correo electrónico)
- Contacto EIC (Nombre)
- Contacto EIC (Correo electrónico)
- Marca de función 1
- Marca de función 2
- Marca de función 3
- Marca de función 4
- (Continúa según el número de funciones en el portal)

# **8. Se añadió la CRediT Taxonomy a Cognos**

Se añadió la CRediT Taxonomy a los informes Cognos, permitiendo a editores y revistas informar de las declaraciones de contribución de los autores.

CRediT (Contributor Roles Taxonomy) especifica las funciones que desempeña la declaración de contribuciones del autor. La función de cada contribuidor y el grado de contribución de cada contribuidor describen la función y el grado de contribución de un autor al manuscrito.

Para aquellas revistas con la CRediT Taxonomy habilitada, Cognos mostrará en los informes la función del contribuidor y el grado de contribución.

*Usuarios*

**Admin**

**Acción obligatoria**

Disponible de forma predeterminada

### **Detalles y configuración**

**Función del contribuidor:** Describe las diversas funciones de los colaboradores en la obra. Estos colaboradores no alcanzan el nivel de autoría, pero garantiza que se incluyan los agradecimientos adecuados en el manuscrito.

**Grado de contribución:** Describe el grado de contribución del contribuidor en el manuscrito.

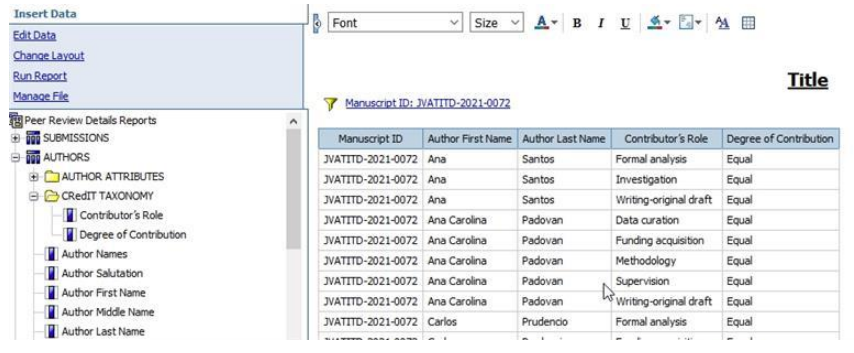

# **9. Retirada de Internet Explorer en diciembre de 2021**

ScholarOne Manuscripts dejará de admitir Internet Explorer (IE) en diciembre de 2021. Microsoft va a finalizar el soporte deInternet Explorer en 2022. Los usuarios deberán utilizar uno de los navegadores soportados por ScholarOne: Chrome, Firefox, Edge y Safari.

*Usuarios*

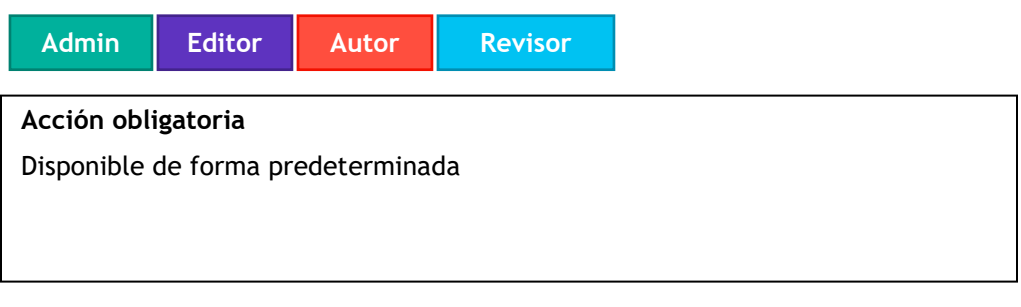

**Detalles y configuración**

Ninguno

# **Problemas solucionados y optimizaciones de funciones**

#### **Nota**

En ScholarOne implementamos una serie de parches y revisiones entre una versión y otra para asegurarnos de que nuestros usuarios disfrutan de una plataforma en mejora continua. Muchas de estas mejoras las llevan a cabo los equipos internos para optimizar los procesos sin alterar al flujo de trabajo. Si tiene alguna pregunta sobre estos cambios, póngase en contacto con nuestro equipo de soporte.

- **Actualización de provincias ISO: Estados Unidos aparece como país predeterminado independientemente de si se configuró o no un país predeterminado.**
	- o Estados Unidos aparece como país predeterminado independientemente de si se configuró o no un país predeterminado. Si no se guardaba ningún país en la base de datos para el usuario, el país predeterminado se mostraba en la interfaz de usuario en los detalles de la cuenta aunque no se hubiera guardado ningún país en la base de datos. Aunque aparentemente es algo sin importancia, esto puede tener un gran impacto si se tienen en cuenta los escenarios de financiación internacionales.
	- **ORCID iD: Crear un ORCID iD mientras se crea una cuenta** 
		- o Se corrigió un problema por el que la creación de un ORCID iD mientras se creaba una cuenta provocaba un fallo crítico.
- **RightsLink: Actualización de la información del código de país de la provincia de Terranova y Labrador, Canadá**
	- o Información actualizada del código de país ISO para Terranova y Labrador, Canadá, de NF a NL. La entrada anterior estaba causando fallos en el procesamiento de los envíos a través de RightsLink. De este modo, la abreviatura de la provincia se ajusta a las normas ISO.
- **RightsLink: Se resolvió un problema de JSON que afectaba al procesamiento de los envíos de RightsLink**
	- o Se solucionó un problema que afectaba al resultado de JSON y que provocaba fallos en los envíos de RightsLink.

#### **Para obtener más información, póngase en contacto con el**

Equipo de soporte de ScholarOne **[s1help@clarivate.com](mailto:s1help@clarivate.com)**

Llame al 888 503 1050 (desde EE. UU.) o al 0800 328 8044 (desde Reino Unido) De lunes a viernes, de 00:00 (ET) a 20:30 (ET)

#### **Acerca de Web of Science**

*Web of Science*, una empresa de Clarivate, organiza la información de investigación del mundo para permitir que el sector académico, las empresas, las editoriales y los gobiernos aceleren el ritmo de la investigación. Cuenta con los datos de *Web of Science*, la plataforma de investigación y el índice de citas neutral más grande del mundo. Entre sus conocidas marcas, se encuentran *Converis, EndNote, Kopernio, Publons, ScholarOne*

y el *Institute for Scientific Information (ISI)*. La "universidad" de Web of Science Group, ISI, mantiene el corpus de artículos en el que se basa el índice y la información relacionada, así como el contenido y los servicios analíticos. Además, se encarga de la difusión externa del conocimiento en eventos, conferencias y artículos,

y lleva a cabo investigaciones para mantener, ampliar y mejorar la base de conocimientos. Para obtener más información, visite la página **[webofsciencegroup.com](http://www.webofsciencegroup.com/)**.

© 2021 Clarivate. Todos los derechos reservados. La publicación o redistribución del contenido de Clarivate, por medio de la captura de ventanas u otros sistemas similares, y sin previa autorización por escrito de Clarivate, está expresamente prohibida. Web of Science y su logotipo, así como todas las demás marcas utilizadas en este documento, son marcas comerciales de sus respectivos propietarios y se utilizan bajo licencia.